**MONTIEREN UND ANSCHLIESSEN**

> Sämtliche Lüftungsschlitze freihalten

> Rackeinbau mit Hilfe des optionalen LANCOM Rack Mount

(nicht im Lieferumfang).<br>
> Bitte beachten Sie, dass eine Supportleistung für Fremdherstellerzubehör

LANCOM Systems, LCOS, LANcommunity und Hyper Integration sind eingetragene Marken. Alle anderen verwendeten Namen Marken oder eingetragene Marken ihrer jeweiligen Eigentümer sein. Dieses Dokument enthält zukunftsbezogene Aussagen zu Produktein und Produkteigenschaften. LANCOM Systems behält sich vor, diese jederzeit ohne Angaben von Gründen zu ändem. Keine Gewähr für technische Ungenaurd/voder Auslassungen. 111899120

externes Steckernetzteil (110 oder 230 V) mit Bajonett-Stecker zur Sicherung gegen

urbereich 0 – 40 °C; Luftfeuchtigkeit 0 – 95 %; nicht kondensierend

Kunststoffgehäuse, Anschlüsse auf der Rückseite, für Wandmontage

, Kensington-Lock;  $(B \times H \times T)$  210 x 45 x 140 mm

1000 MBit/s Gigabit Ethernet

relle Ports, 10 / 100 / 1000 MBit/s Gigabit Ethernet, im Auslieferungszustand als schaltet. Bis zu 3 Ports können als zusätzliche WAN-Ports geschaltet werden.

Hi-Speed Host-Port zum Anschluss von USB-Druckern (USB-Druck-Server), seriellen (COM-Port-Server), USB-Datenträgern (FAT-Dateisystem) oder unterstützten UMTS-

z für Small Form-factor Pluggable Gigabit-Ethernet-Transceiver ("mini-GBIC"). el mit optionalen LANCOM SFP-Modulen für Glasfaseranschlüsse über kurze n (SX) oder lange Distanzen (LX). Im Auslieferungszustand als weiterer LAN-Port  $\frac{1}{2}$ kann als WAN-Port konfiguriert werden.

figurations-Schnittstelle

ulti-PPPoE, ML-PPP, PPTP (PAC oder PNS) und IPoE (mit oder ohne DHCP), RIP-1, RIP-2, VLAN, IP

ems GmbH | Adenauerstraße 20/B2 | D-52146 Würselen, dass dieses Gerät den EU, 2011/65/EU und Regulation (EC) No. 1907/2006 entspricht. Der vollständige Text unter der folgenden Internetadresse verfügbar: www.lancom.de/doc

-Schnellübersicht (DE/EN), Installation Guide (DE/EN)

t-Kabel, 3m (LAN: kiwi-farbene Stecker; WAN: grüne Stecker)

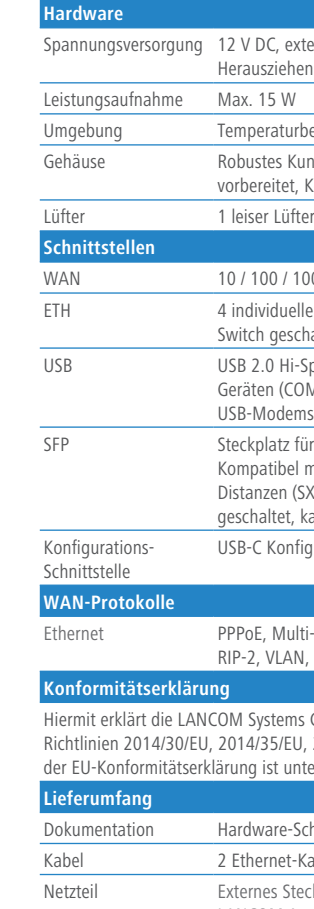

Steckernetzteil (230 V), 12 V / 2 A DC/S; Hohl / Bajonett (EU), LANCOM Art.-Nr. 111303 (nicht für WW-Geräte)

Das Produkt enthält separate Komponenten, die als sogenannte Open Source Software eigenen Lizenzen, insbesondere der General Public License (GPL), unterliegen. Die Lizenzinformationen zur Geräte-Firmware (LCOS) finden Sie auf der WEBconfig des Geräts unter dem Menüpunkt "Extras->Lizenzinformationen". Sofern die jeweilige Lizenz dies verlangt, werden Quelldateien zu den betroffenen Software-Komponenten auf Anfrage über einen Download-Server bereitgestellt.

### (4) USB-Schnittstelle mit der USB-Schnittstelle.

# **A** Power

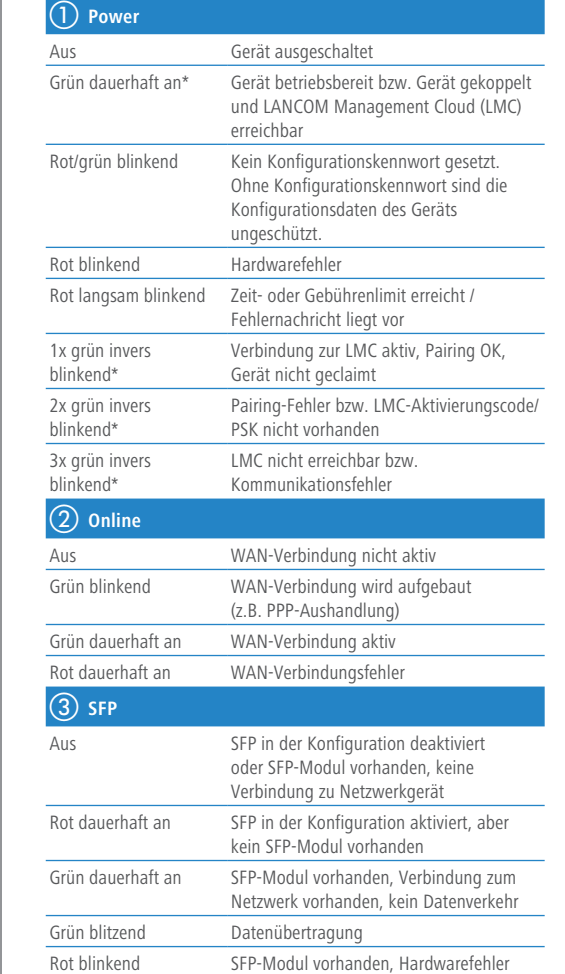

A Bei Aufstellung auf dem Tisch Gummifüße ankleben<br>
Beachten Sie, dass eine Supportleistung für Fremdherstellerzubehör<br>
Beachten Sie unbedingt vor Inbetriebnahme die im beiliegenden Installation Guide aufgeführten Informat **Beachten Sie unbedingt vor Inbetriebnahme die im beiliegenden Installation Guide aufgeführten Informationen zur bestimmungsgemäßen Verwendung! Betreiben Sie das Gerät nur mit einer fachmännisch installierten Stromversorgung an einer nahegelegenen und jederzeit frei zugänglichen Steckdose.**

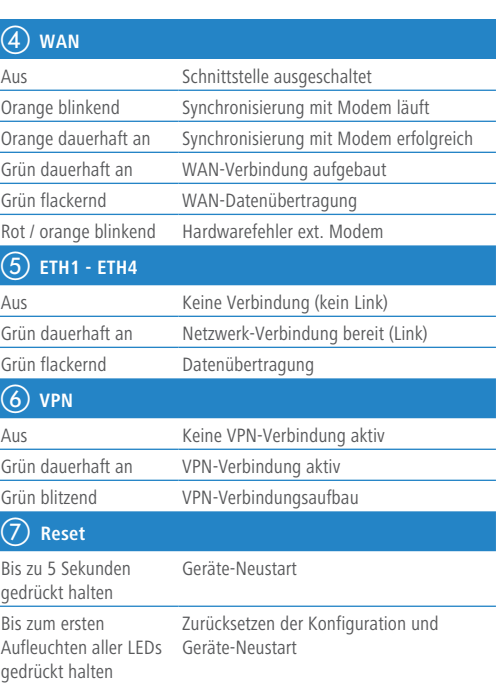

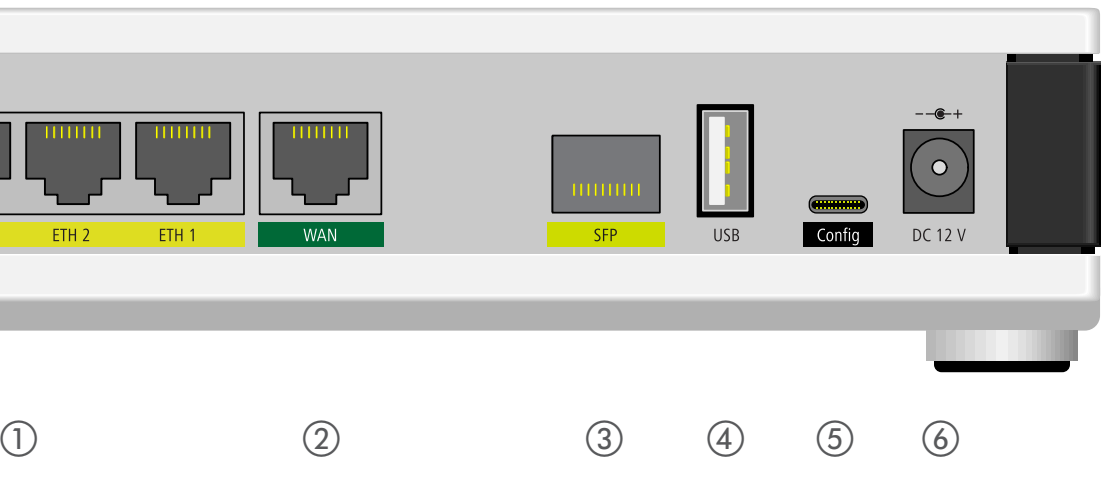

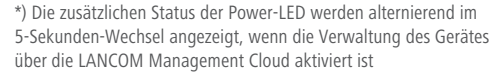

#### SICHER. VERNETZT.

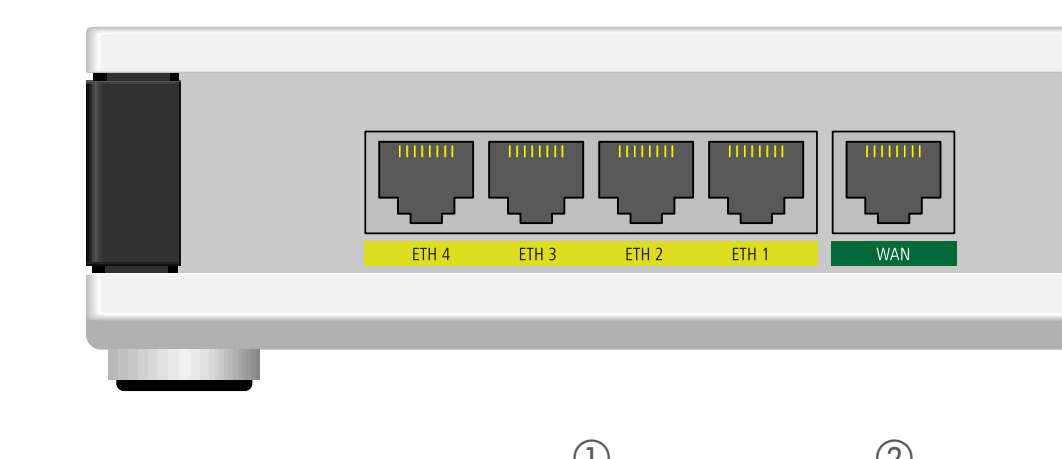

## LANCOM 1800EF Hardware-Schnellübersicht

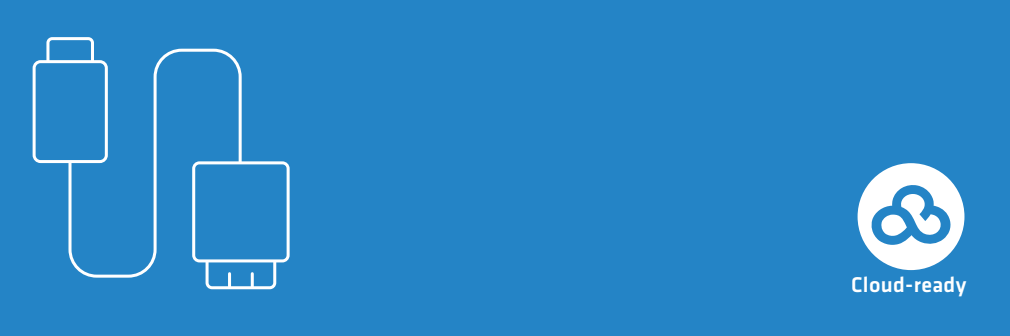

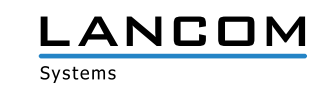

Verbinden Sie ein USB-Speichermedium oder einen USB-Drucker (Kabel nicht im Lieferumfang enthalten)

#### e **USB-C Konfigurations-Schnittstelle**

Zur Konfiguration des Gerätes wird ein USB-C Kabel benötigt. (Kabel nicht im Lieferumfang enthalten)

Drehen Sie den Bajonettstecker des Netzteilkabels nach dem Einstecken ins Gerät um 90° nach rechts, bis dieser einrastet. Verwenden Sie nur das mitgelieferte Netzteil!

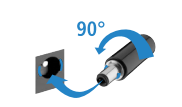

 $\overline{1}$ 

#### a **Ethernet-Schnittstellen**

Verbinden Sie eine der Schnittstellen ETH 1 bis ETH 4 mit dem Kabel mit kiwi-farbenem Stecker mit Ihrem PC oder einem LAN-Switch.

#### b **WAN-Schnittstelle**

Verbinden Sie die WAN-Schnittstelle mit dem beiliegenden Ethernet-Kabel mit grünen Steckern mit Ihrem WAN-Modem.

#### c **SFP-Schnittstelle**

Setzen Sie ein geeignetes LANCOM SFP-Modul (z. B. 1000Base-SX oder 1000Base-LX) in die SFP-Schnittstelle ein. Wählen Sie ein zum SFP-Modul passendes Kabel und verbinden Sie dieses wie in der Montageanleitung für SFP-Module www.lancom.de/SFP-Module-MI angegeben. SFP-Modul und daran anzuschließendes Kabel sind nicht

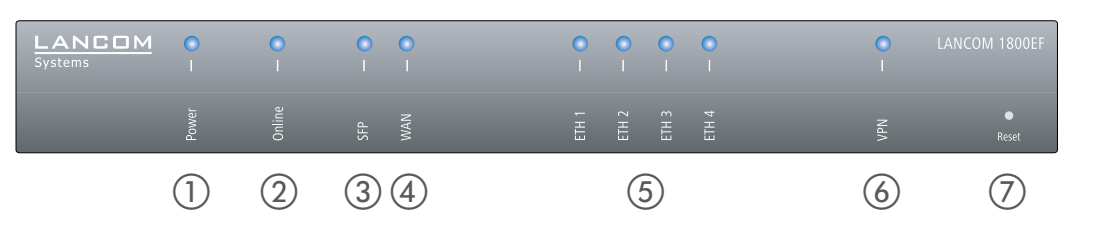

Bestandteil des Lieferumfangs.

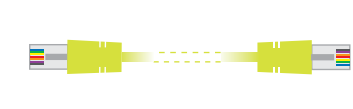

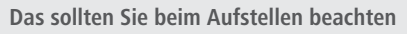

- > Keine Gegenstände auf der Geräteoberseite ablegen oder mehrere Geräte stapeln
- > Bei Aufstellung auf dem Tisch Gummifüße ankleben
- > Bei Wandmontage beiliegende Bohrschablone verwenden

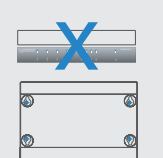

- 
-